# **ACTIVIDAD 2 – TEMA 3 – SAD**

Router frontera:

a) Planteamiento escenario CISCO Packet Tracert: esquema.

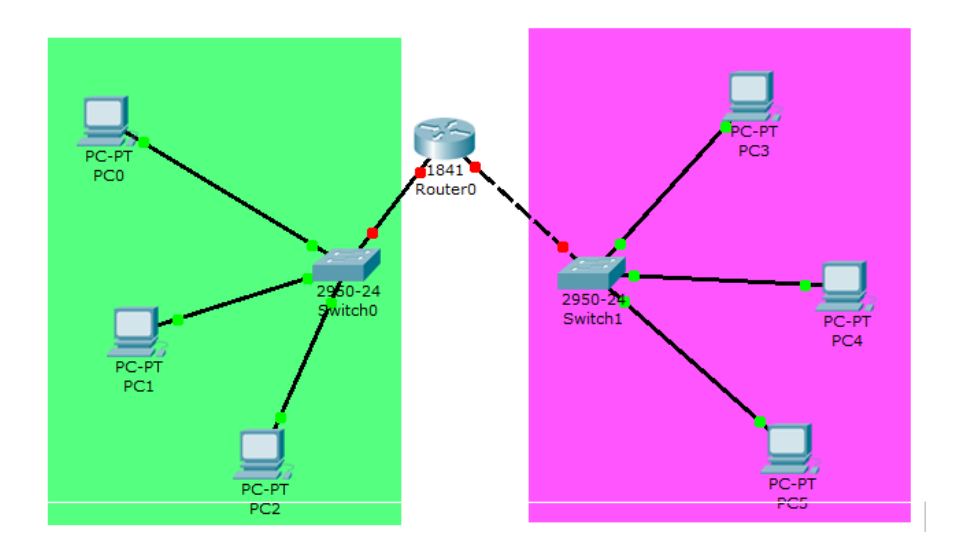

Realiza una comparativa entre los routers frontera atendiendo a las opciones de seguridad perimetral (NAT, Firewall, DMZ,…etc)

## Router DLINK: http://support.dlink.com/emulators/di604\_reve

Primero vamos a ver el Router DLink y vamos a ver Nat, Firewall y DMZ de cada uno de ellos

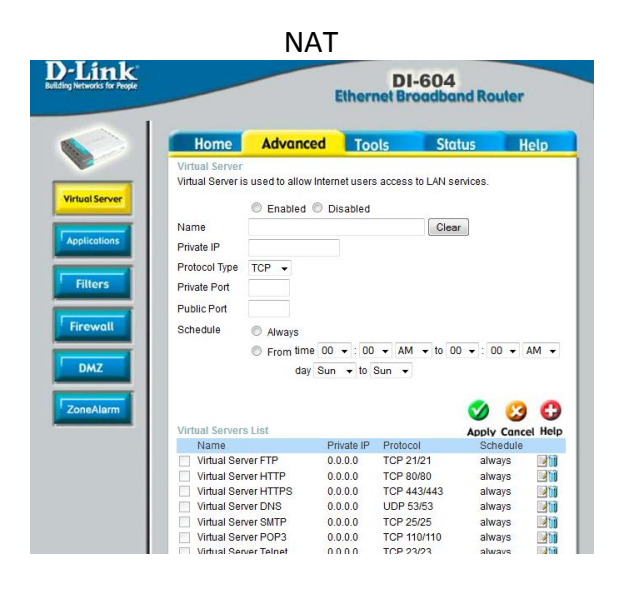

#### FIREWALL

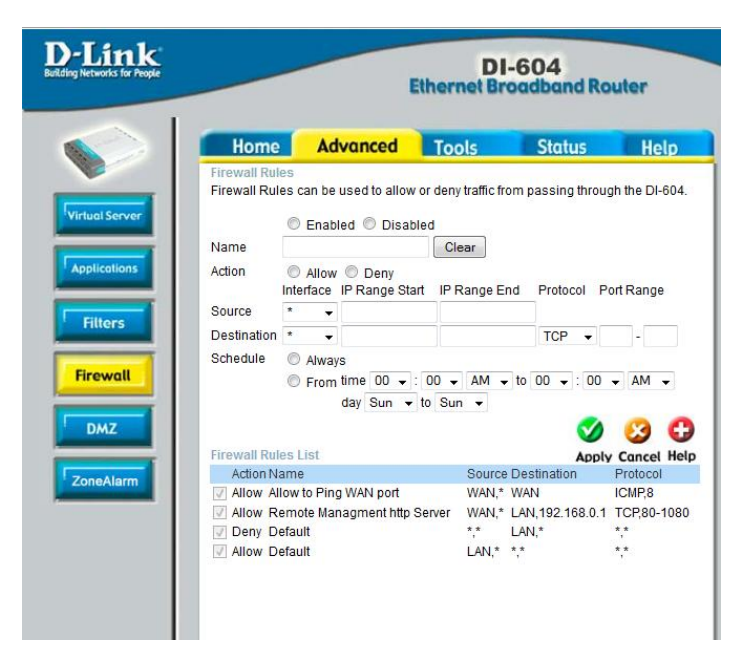

DMZ

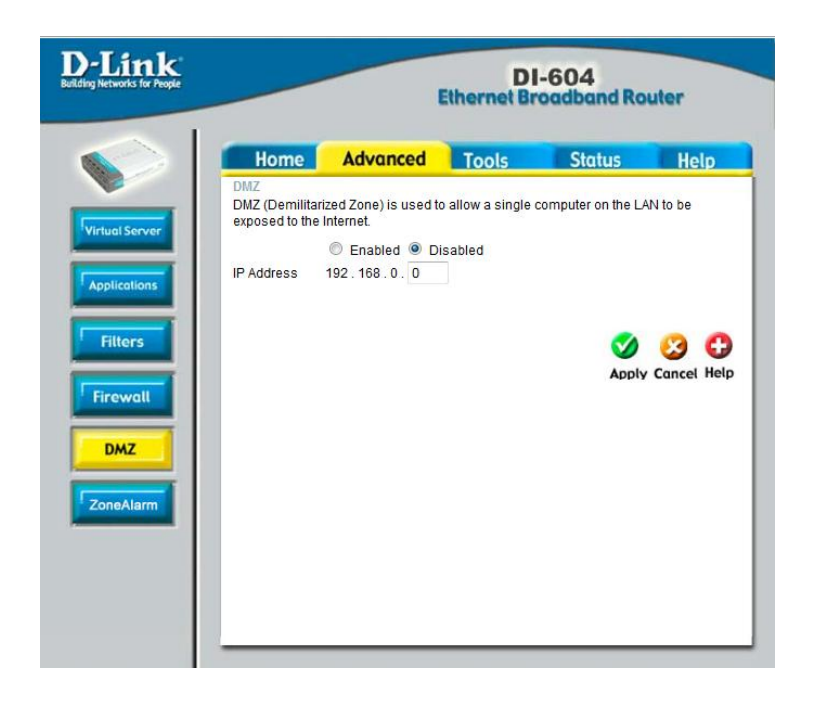

# Router LINKSYS: http://ui.linksys.com/files/WRT54GL/4.30.0/Setup.htm

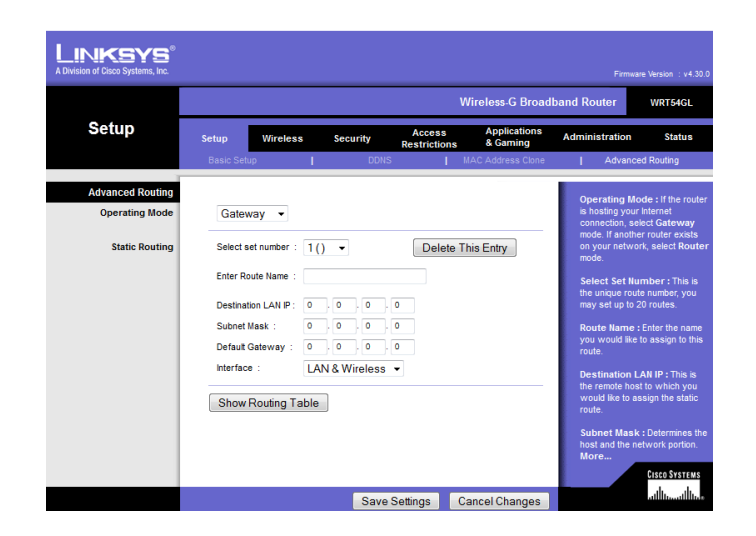

**NAT** 

FIREWALL

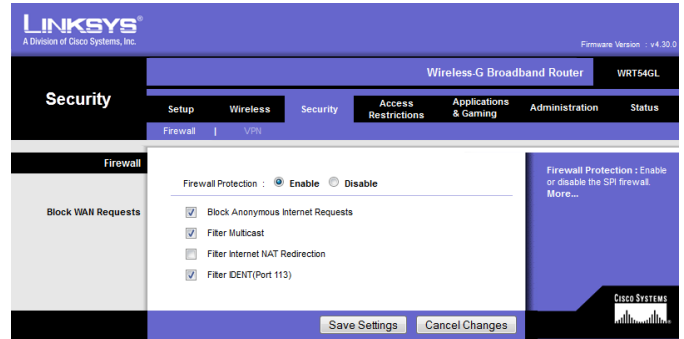

DMZ

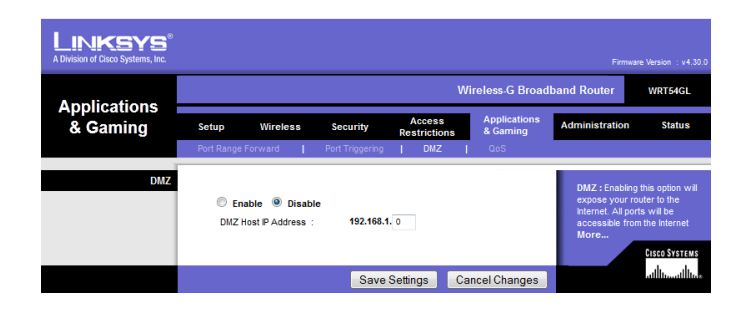

## Router TP-LINK: http://www.tplink.com/Resources/simulator/WR842ND (UN)1.0/index.htm

**NAT** 

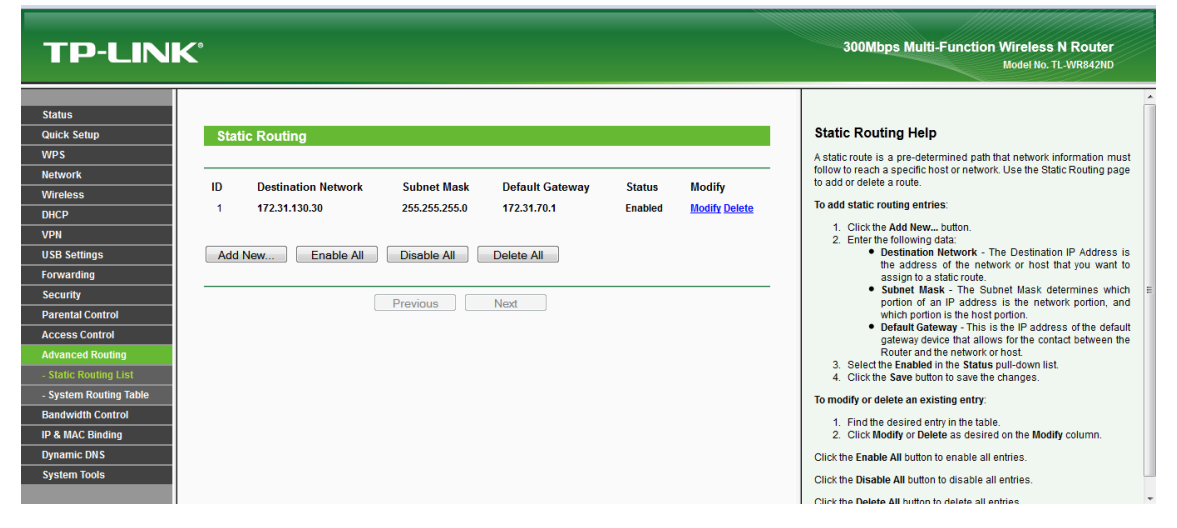

FIREWALL

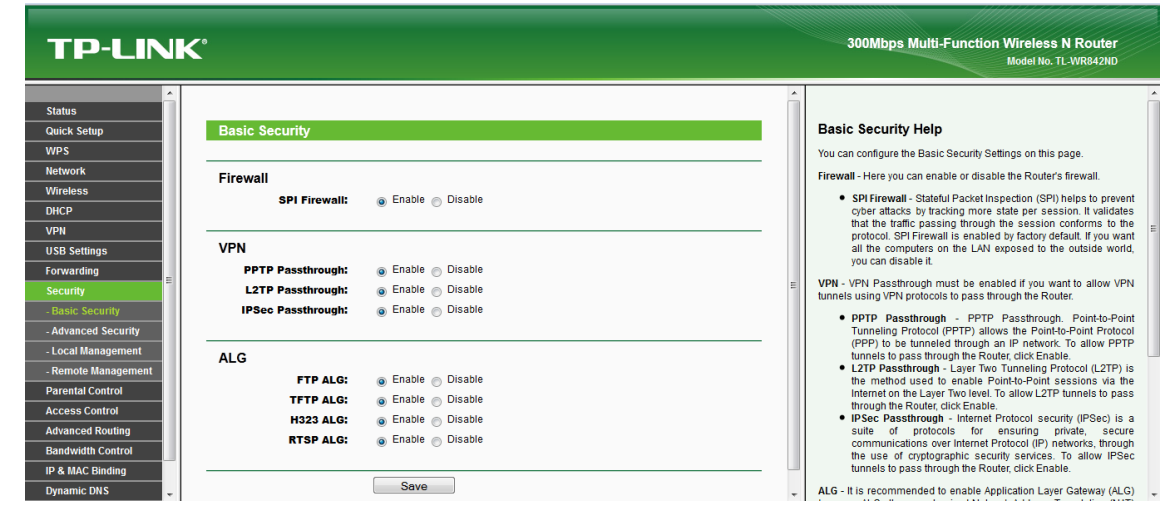

DMZ

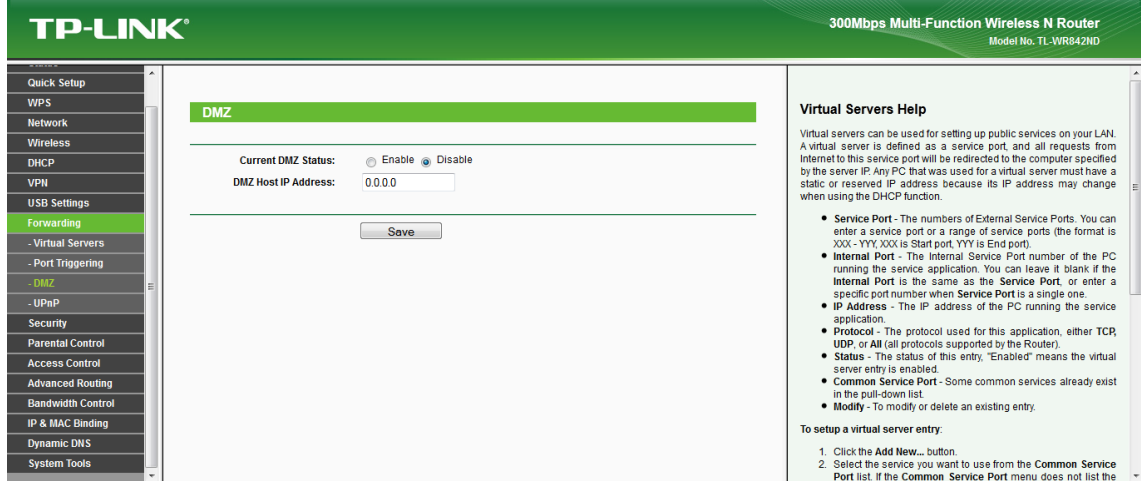